'n étails is du nodifier **Ir une** ilmage

88

errata to

peiure, on à

32X

Th« copy film«d h«r« has b««n raproduead thanks to tha ganaroaity of: L'axamplaira fUmé fut raproduit grftca <sup>à</sup> la générosité da:

Tha imagas appaaring hara ara tha baat quality possible considering the condition and legibility of tha original copy and in kaaping with tha filming contract specifications.

Original copiée in printed papar covars ara filmad baginning with tha front cover and anding on tha laat paga with a printad or illuatratad impraasion, or tha back covar whan appropriata. Ali other original copies are filmed beginning on the first paga with a printad or illuatratad impraasion. and anding on tha laat paga with a printad or illuatratad impraaaion.

Tha laat racorded frama on aach mieroficha shall contain the symbol  $\rightarrow$  (meaning "CON-TINUED"), or the symbol  $\nabla$  (meaning "END"), whichever applies.

Mapa, piataa, charte, etc., may ba filmad at different reduction ratios. Those too large to be antireiy included in ona expoeura ara filmad baginning in tha uppar laft hand corner, laft to right and top to bottom, aa many <sup>f</sup>rames aa raquirad. Tha following diagrams illuatrata tha mathod:

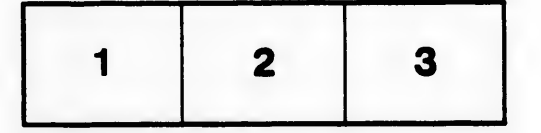

Université de Sherbrooke and a series de Sherbrooke de Sherbrooke université de Sherbrooke

Las imagas suivantes ont été reproduites avec le plus grand soin, compte tenu de la condition et da la netteté de l'exemplaire filmé, et en conformité avec las conditions du contrat de filmaga.

Las exemplaires originaux dont la couverture en papier est imprimée sont filmés en commençant par la premier plat et en terminant soit par la dernière paga qui comporte une empreinte d'impreesion ou d'illustration, soit par le second plat, salon le caa. Tous les autree exemplaires originaux sont filmés en commençant par la première paga qui comporta une empreinte d'impreesion ou d'illustration et en terminant par la dernière paga qui comporta une telle empreinte.

Un dee symbolee suivants apparaîtra sur la dernière image de chaque microfiche, selon le cas: le symbole - signifie "A SUIVRE", le symbole  $\nabla$  signifie "FIN".

Les cartes, planches, tableaux, etc.. peuvent être filmés à des taux de réduction différents. Lorsque le document est trop grand pour être reproduit en un seul cliché, ilest filmé è partir de l'angle supérieur gauche, de gauche à droite. et de haut en baa, en prenant le nombre d'imagaa nécessaire. I.es diagrammes suivants illustrant la méthode.

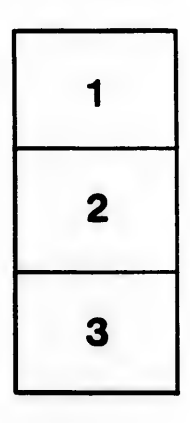

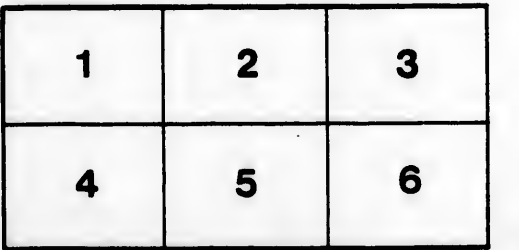